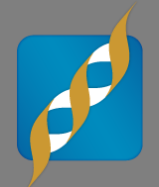

#### **Using VarSeq to Improve Variant Analysis Research**

June 10, 2015

G Bryce Christensen Director of Services

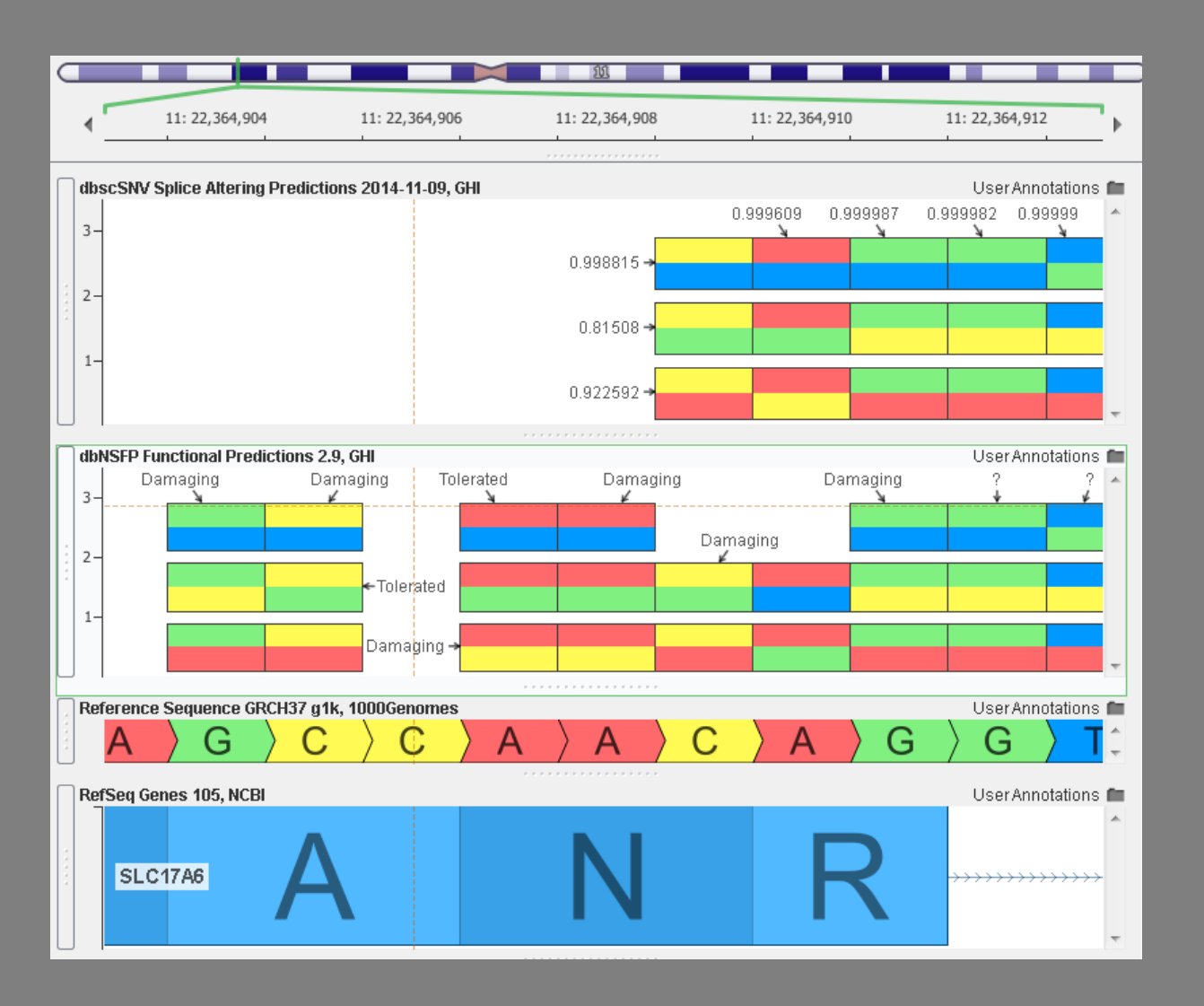

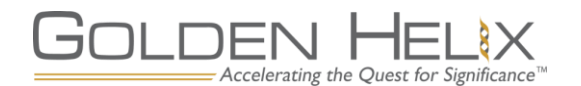

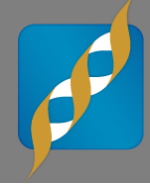

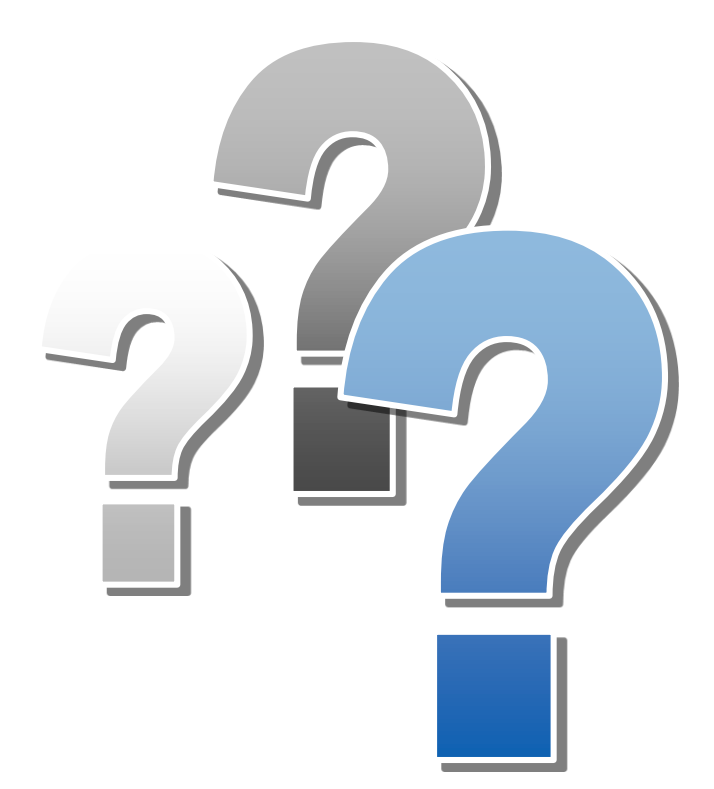

# **Questions during the presentation**

Use the Questions pane in your GoToWebinar window

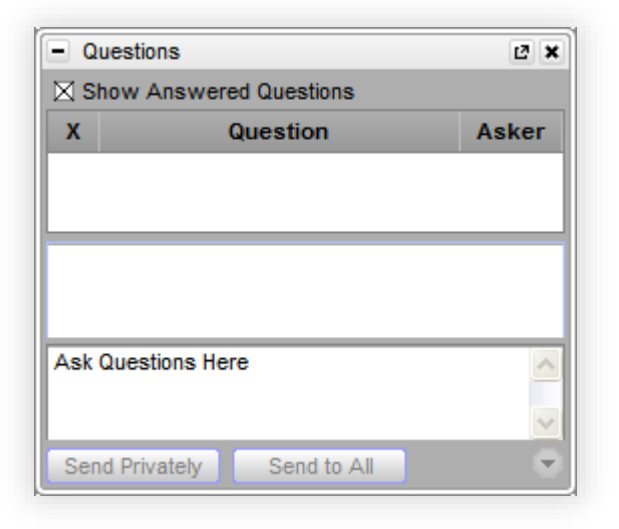

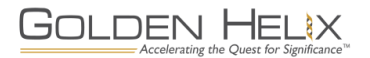

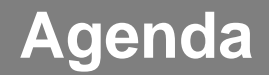

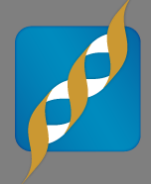

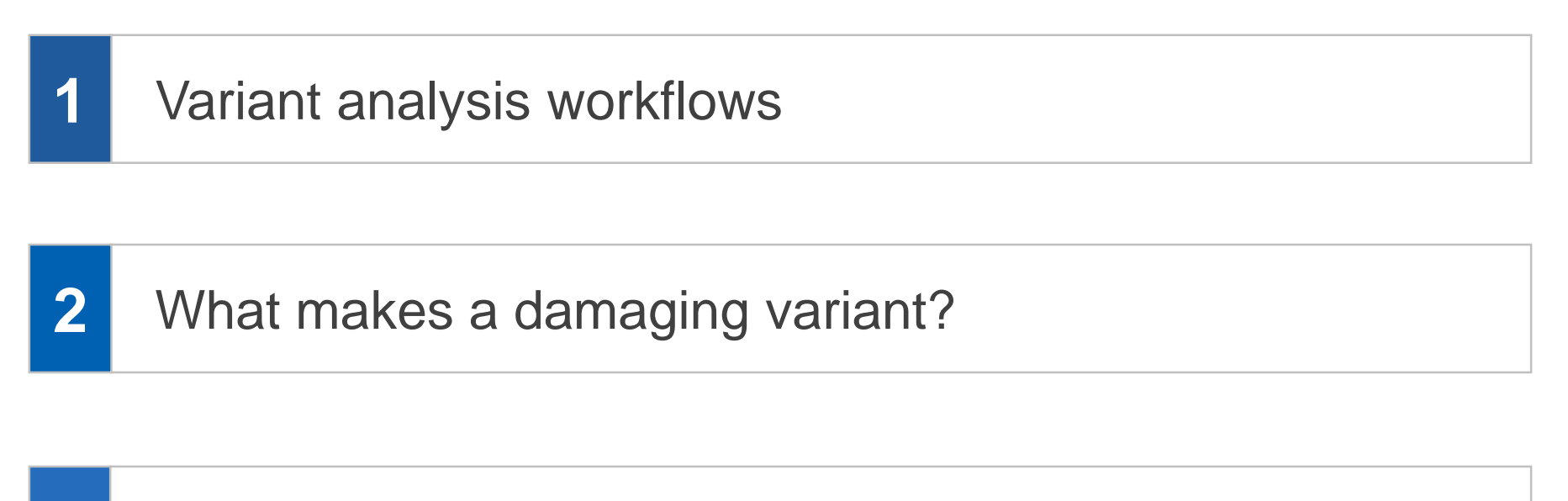

**3** QC Considerations

#### VarSeq Interactive Demonstration **4**

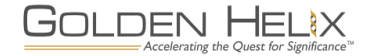

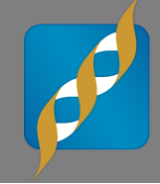

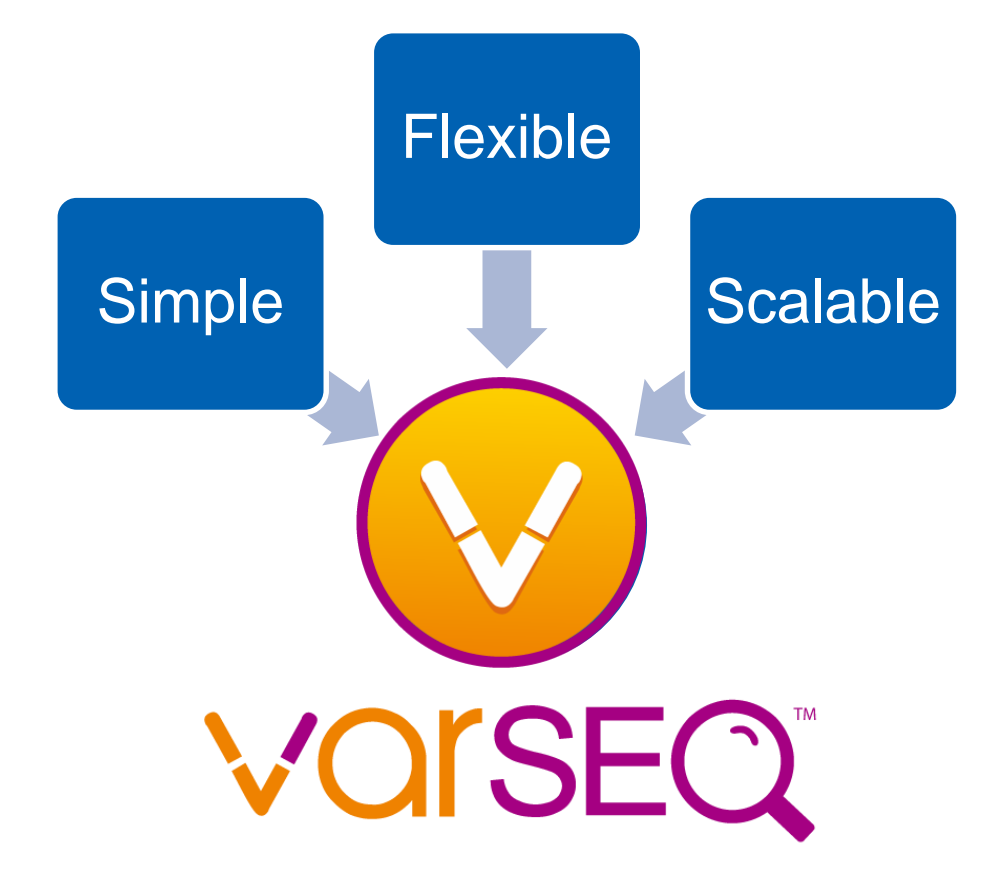

- **Variant annotation, filtering and ranking**
- **Repeatable workflows**
- **Rich visualizations with GenomeBrowse integration**
- **Powerful GUI and command-line interfaces**

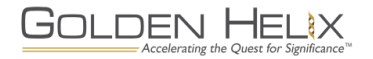

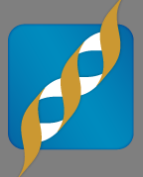

- 1. Begin from one or many VCF files
- 2. Annotate variants using public data sources curated by Golden Helix and/or annotate with custom data sources.
- 3. Run additional computation algorithms
	- Allele counts, genotype zygosity, gene list matching, etc.
- 4. Construct filter chain to identify candidate variants
	- May use combinations of logical operators in filters
	- May have multiple independent filter chains and/or endpoints
- 5. Process results
	- Gene Ranking with PhoRank
	- Review variant QC
	- Vizualization with GenomeBrowse
	- Commit variants to local database
	- Etc.

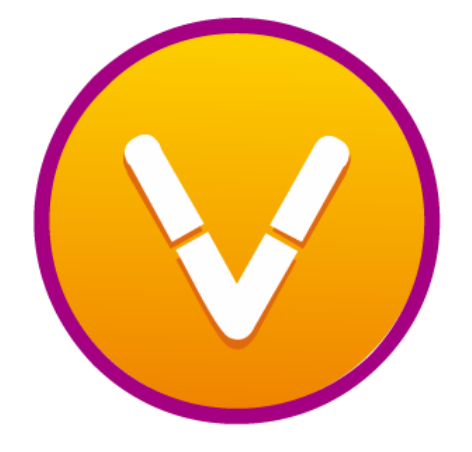

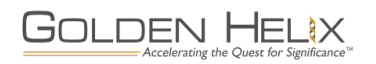

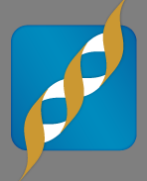

- **Good variant analysis begins with accurate annotations.**
- **Golden Helix invests extensive time and effort in validating and maintaining data sources.**
- **Annotation data sources may be used for either quality control or analytic purposes.**

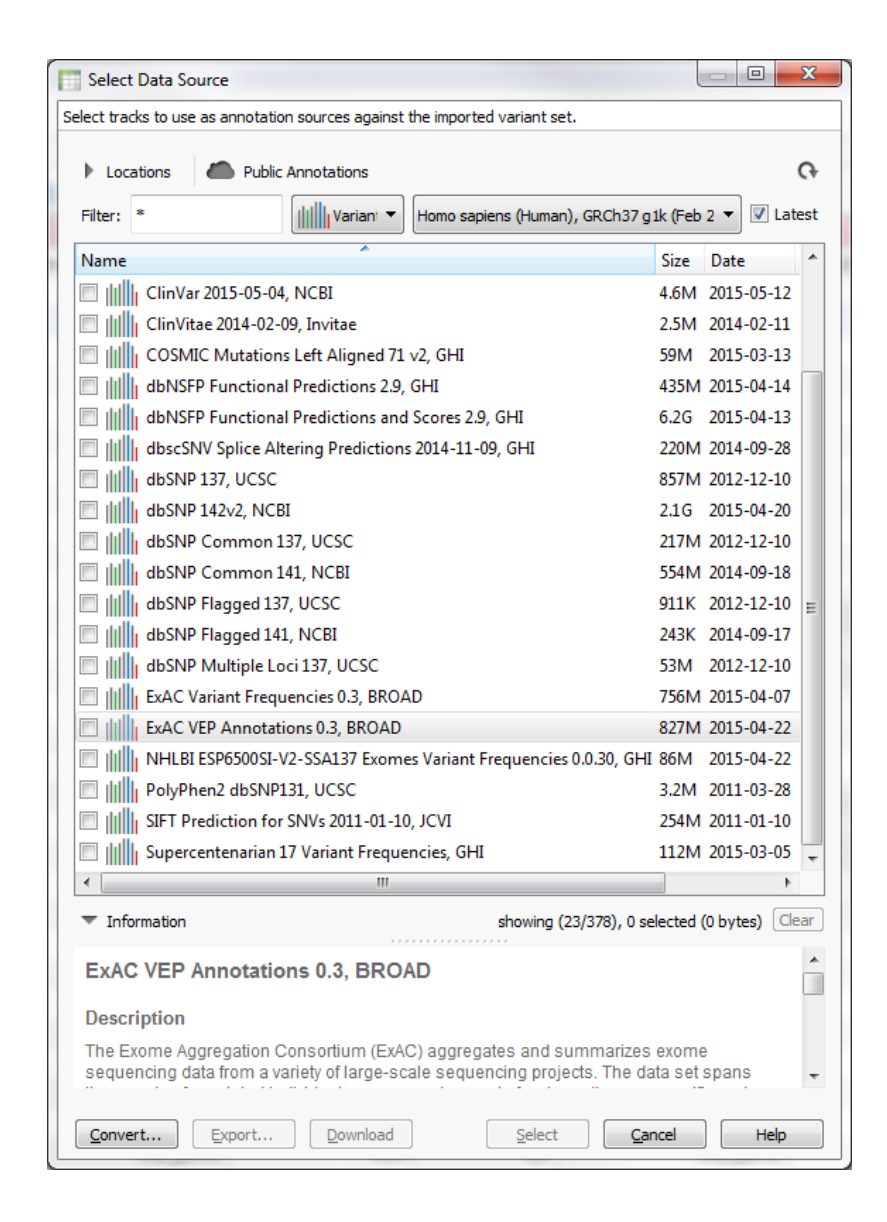

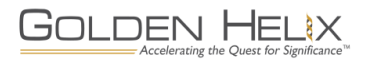

### **Defining Deleteriousness**

#### **What makes a variant potentially damaging?**

- **Start by defining the search space:** 
	- Rare, non-synonymous, homozygous variants?
	- DeNovo mutations in highly conserved genes?
	- Splice-site mutations?
	- Etc.
- **Review annotations for remaining variants to identify causal candidates**
- **Which annotations to use?**

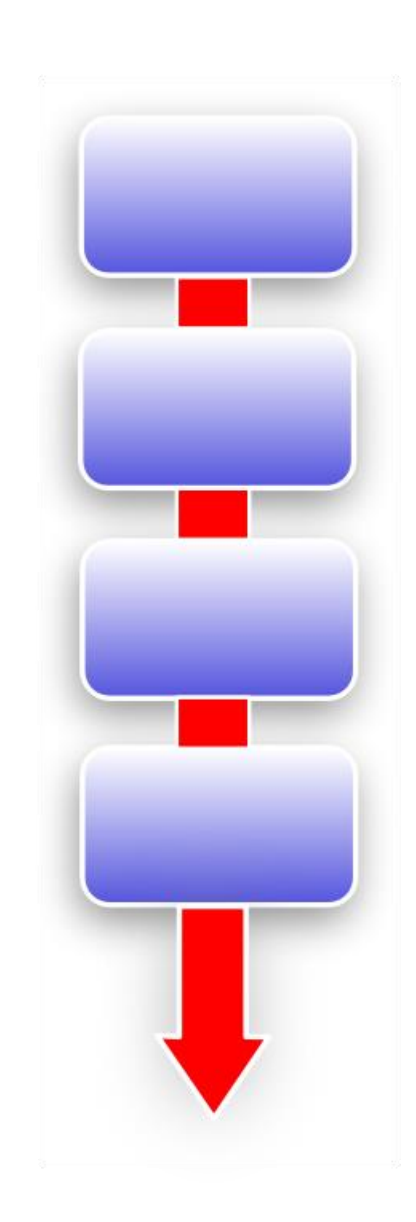

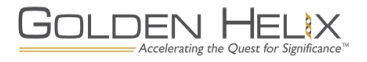

#### **Variant Classification**

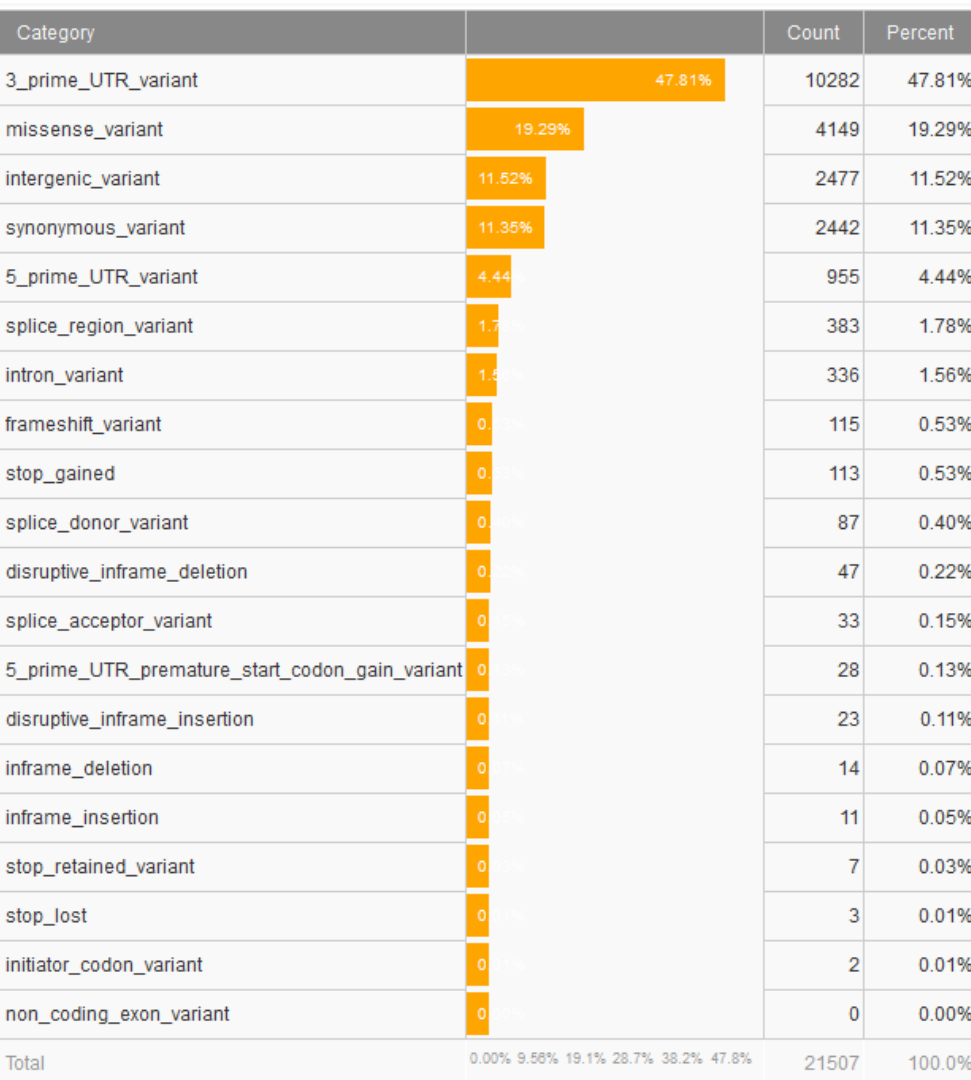

- **VarSeq classifies variants into 20+ different categories**
- **The categories are further grouped as:**
	- Loss of Function
	- Missense
	- Other
- **Choice of gene transcript reference**
	- RefSeq
	- Ensembl
	- Others

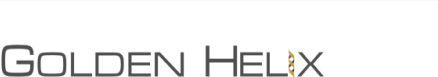

Accelerating the Quest for Significan

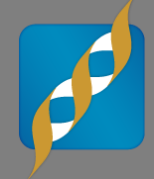

- **ClinVar is a public archive of variants evaluated for potential causal relationships to diseases**
- **Submissions from many sources, including major clinical laboratories**
- **Over 100k records**
- **Updated monthly**

#### Category Counts (123 Records from a Dataset Total of 98,655)

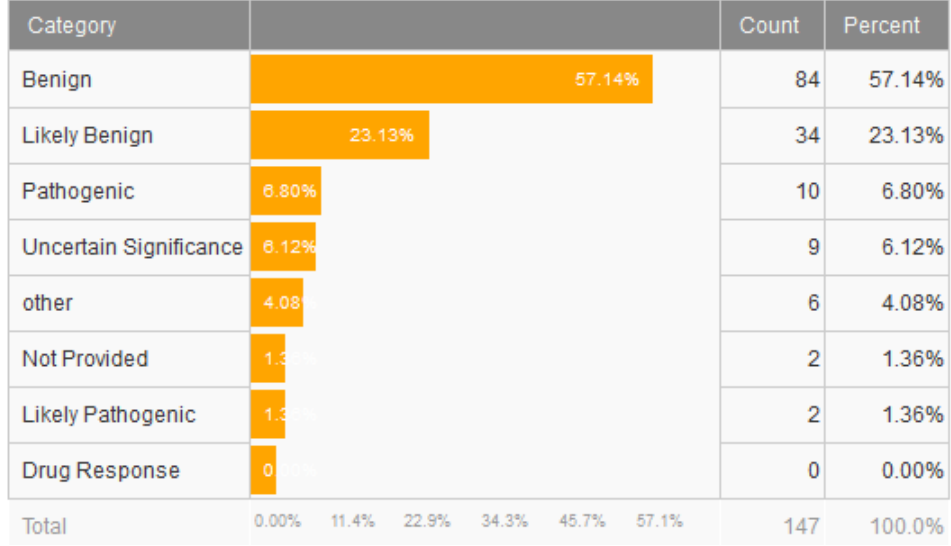

Category Counts (123 Records from a Dataset Total of 98,655)

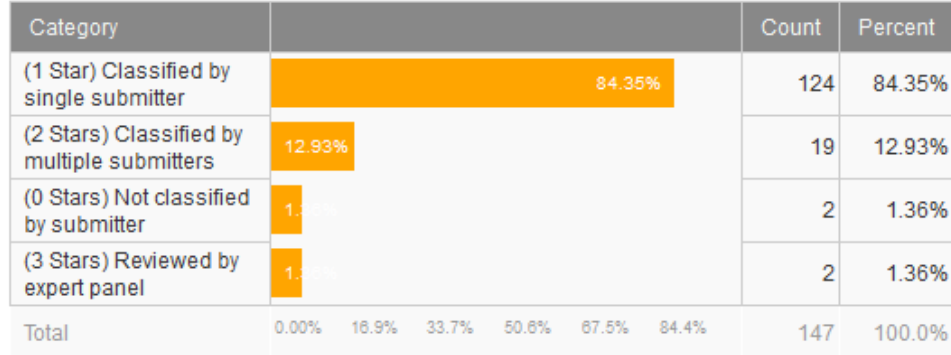

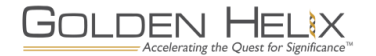

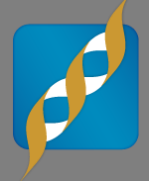

 **Functional predictions use algorithms to determine the expected consequence of variants (or the resulting amino acid substitutions).**

#### **dbNSFP**

- The Database for NonSynonymous Functional Predictions (dbNSFP) is a free tool developed by Dr. Xiaoming Liu.
- Catalogs pre-computed conservation and functional prediction scores for all possible missense SNVs in the genome
- Methods include SIFT, PolyPhen-2, MutationTaster, MutationAssessor, FATHMM, more

#### **dbscSNV**

- Companion to dbNSFP that scores variants in splice consensus regions
- Variants in these regions may disrupt normal gene expression and/or function
- **dbNSFP and dbscSNV are both accessible in VarSeq**

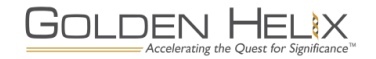

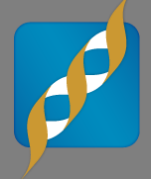

- **PhoRank algorithm in VarSeq uses HPO and GO terminology to score relationships between genes and phenotypes**
- **Very useful to prioritize a long list of variants for individual review**
- **Based on PHEVOR method.**

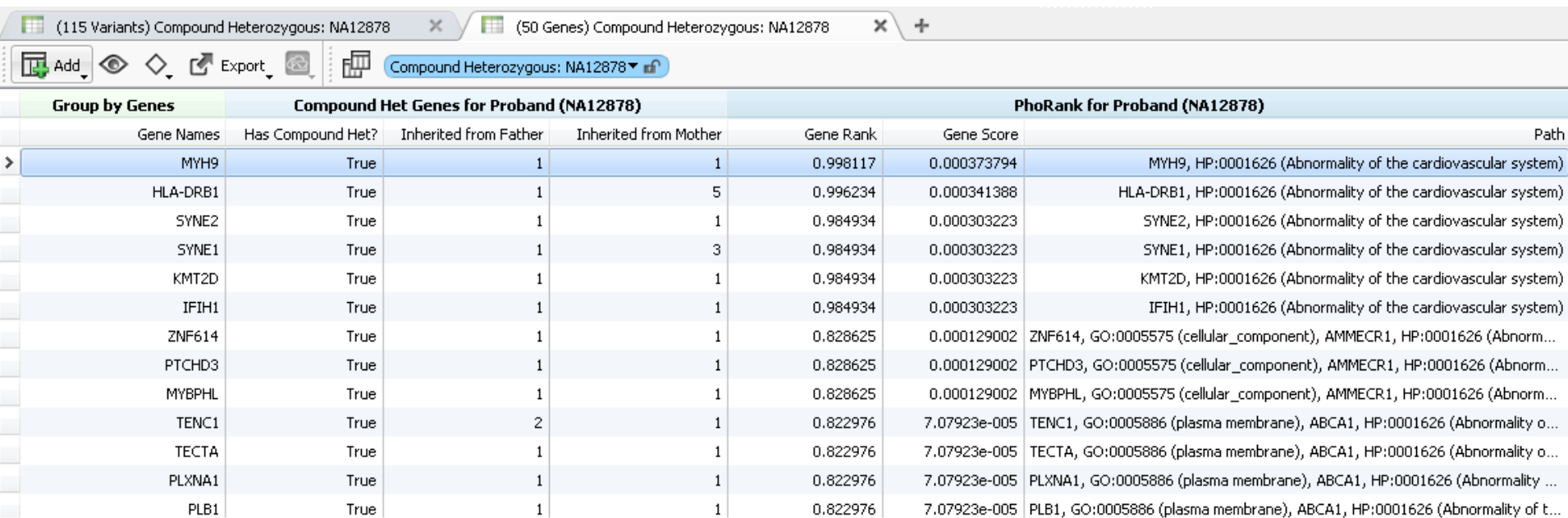

#### **QC Considerations**

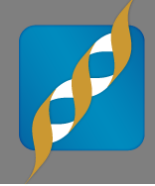

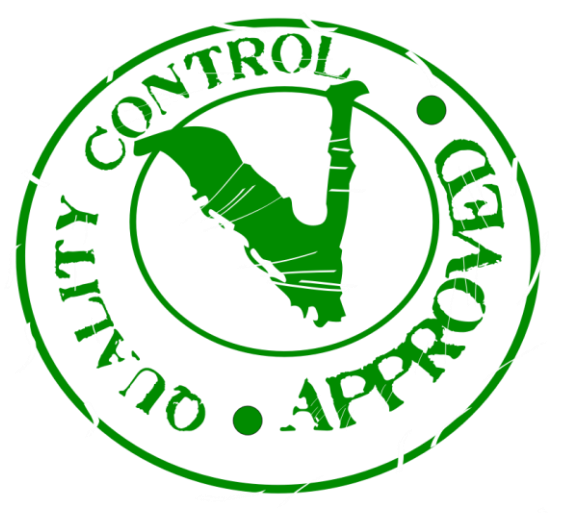

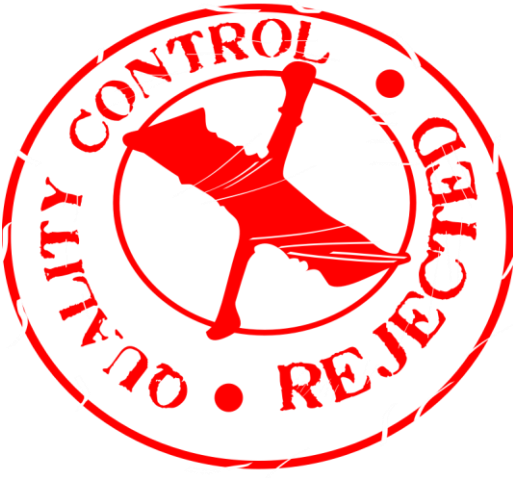

- **Variant QC**
- **Rare variants deserve special attention**
- **VCF/BAM Data:**
	- Depth DP
	- Quality GQ
	- Strand bias
	- Etc.
- **Public Annotations:**
	- "Mappability"

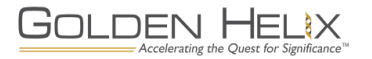

#### **Mappability Annotations**

- **The human reference genome has assembly gaps and other "difficult" regions**
- **NGS technology sequences short DNA fragments which are the aligned to the reference genome**
	- Most sequences are aligned correctly
	- Some sequences can't be aligned uniquely
	- Some sequences may be incorrectly aligned
- **Luckily, we can predict many of the trouble spots**

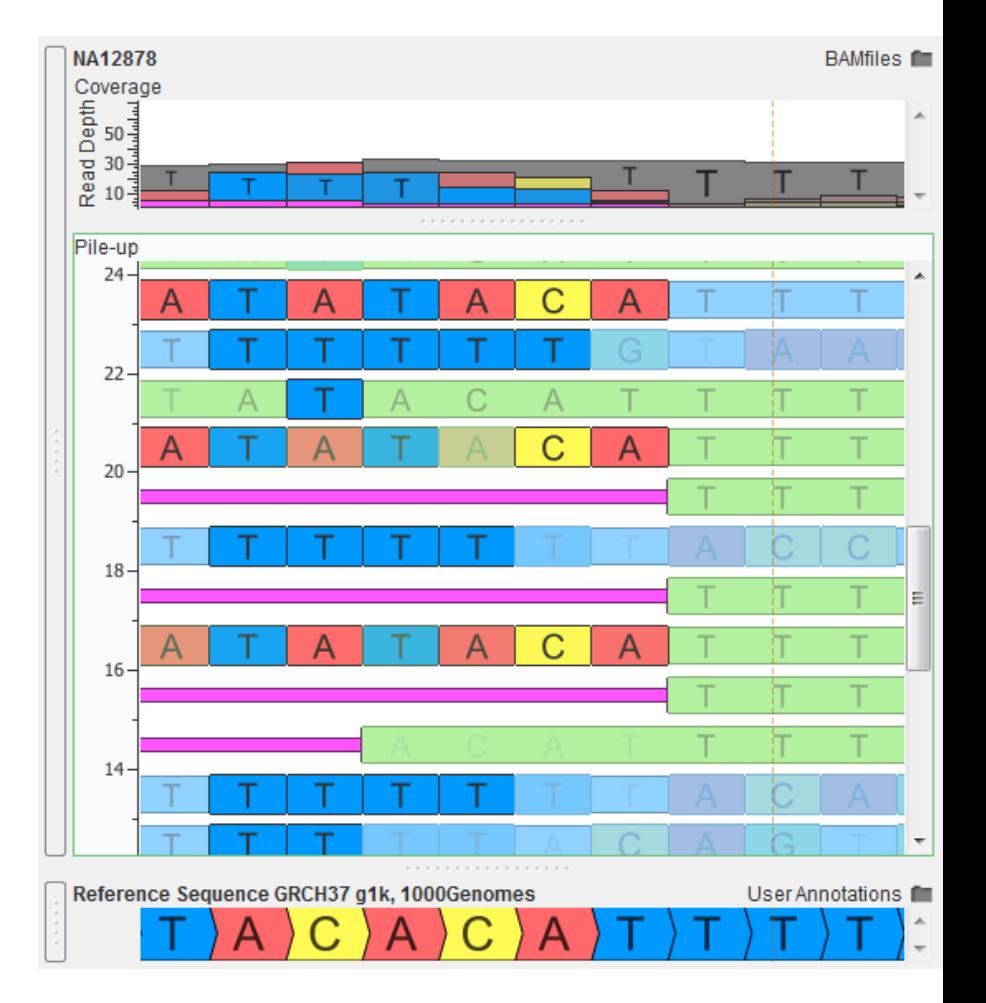

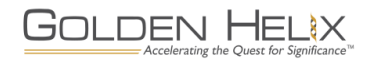

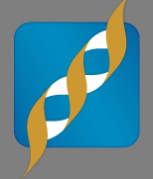

- **Segmental duplications are a common confounder**
- **UCSC "Genomic Super Dups" annotation available through VarSeq**
- **Recent Example (below):** 
	- Apparent UPD feature in family trio was determined to be an artifact of seg. duplication
	- Large chromosome segment duplicated elsewhere with >98% similarity

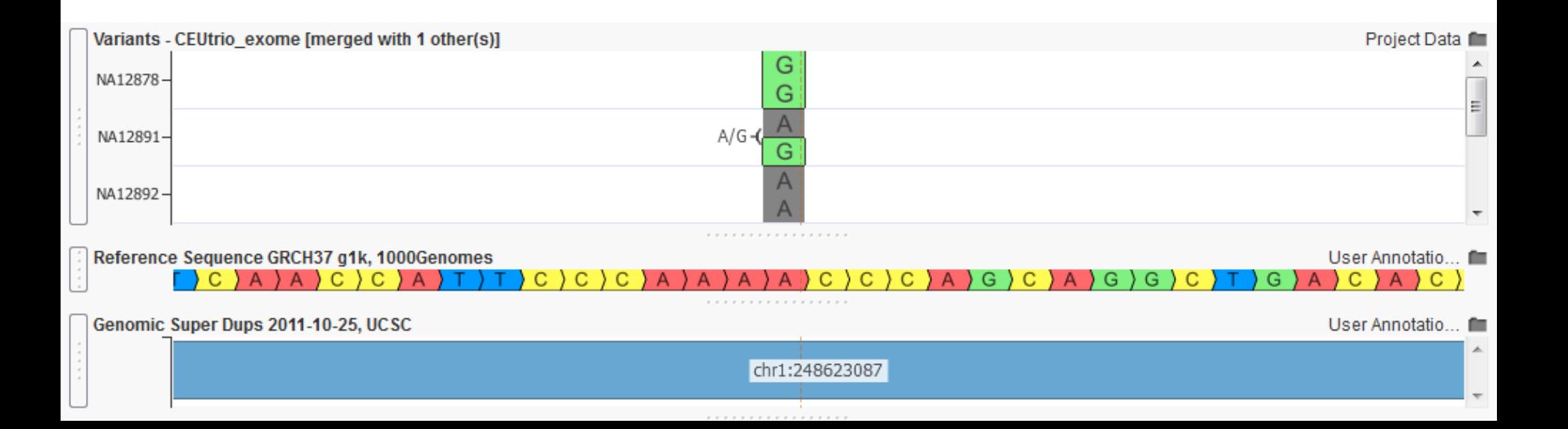

### **Emerging Standards**

- **Several organizations working on best practices guidelines for genome mappability**
	- 1000 Genomes Project
	- Genome in a Bottle Consortium
	- Global Alliance for Genomics and Health (GA4GH)
	- National Institute of Standards and Technology
- **Downloadable annotations available for many types of features:**
	- Mappability by read length
	- High G-C content regions
	- Low complexity
	- Segmental duplications
	- Etc.

OLDEN HE

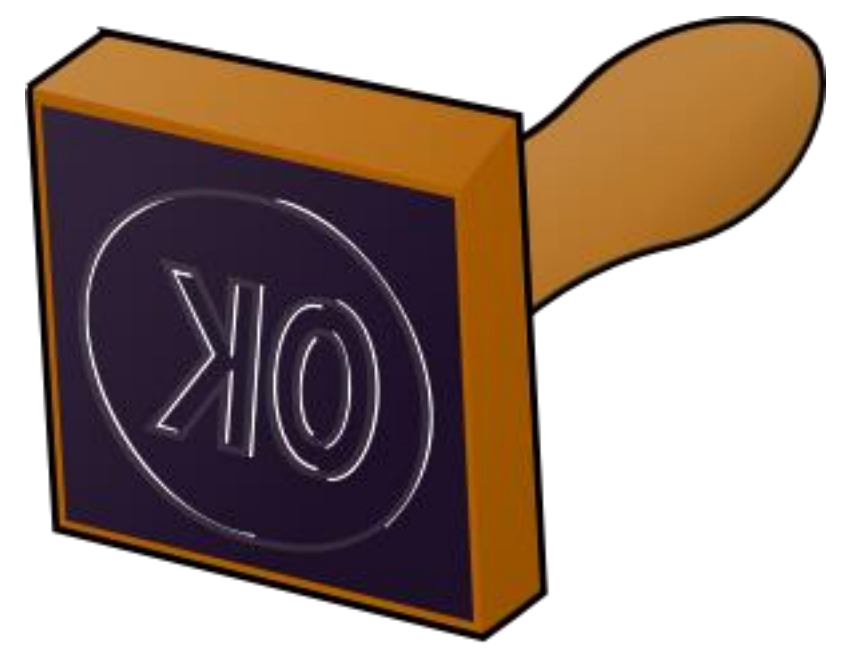

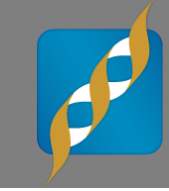

#### **Example: 1kG Low Complexity Regions**

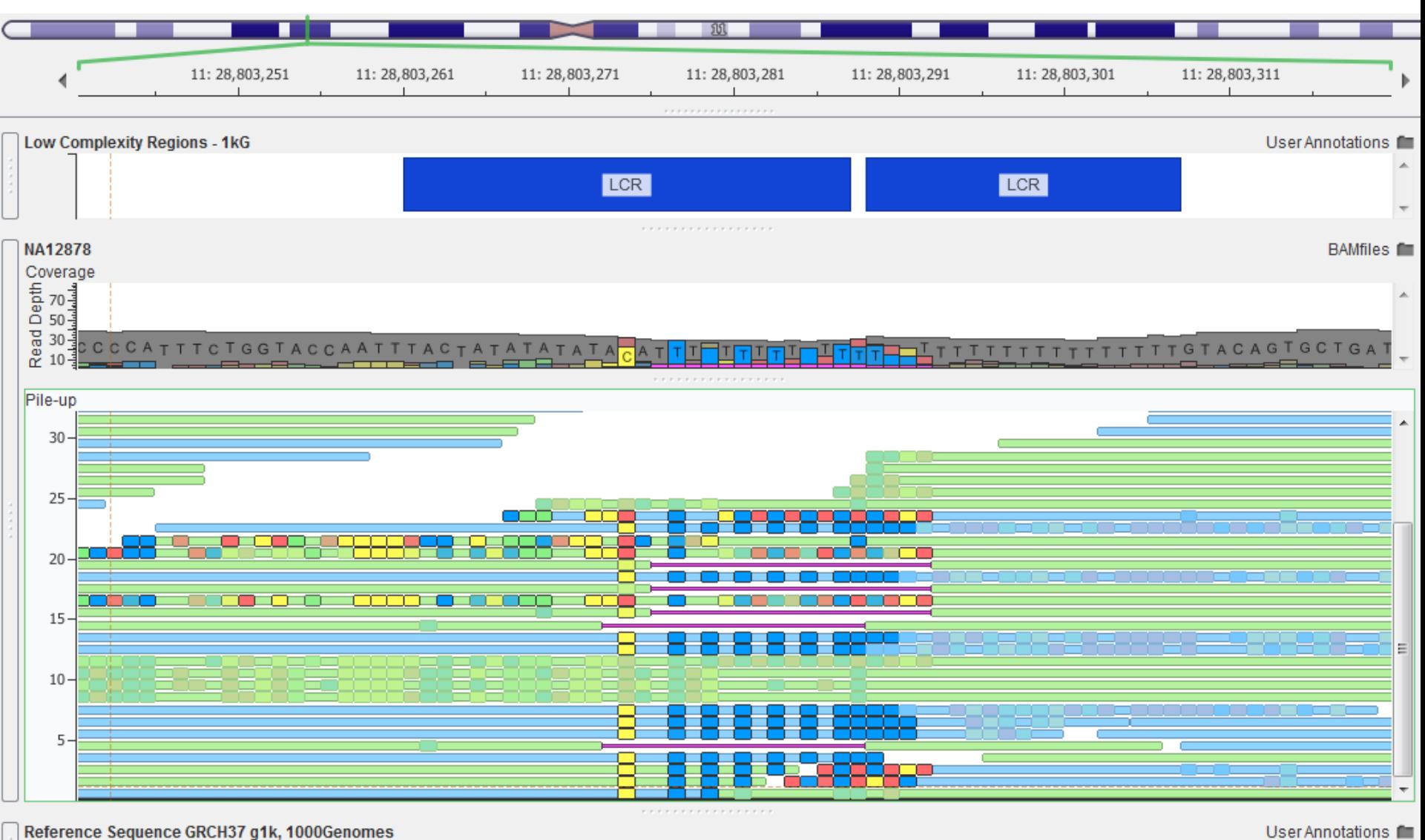

c.

User Annotations

#### **Example: GA4GH 150-bp Mappability**

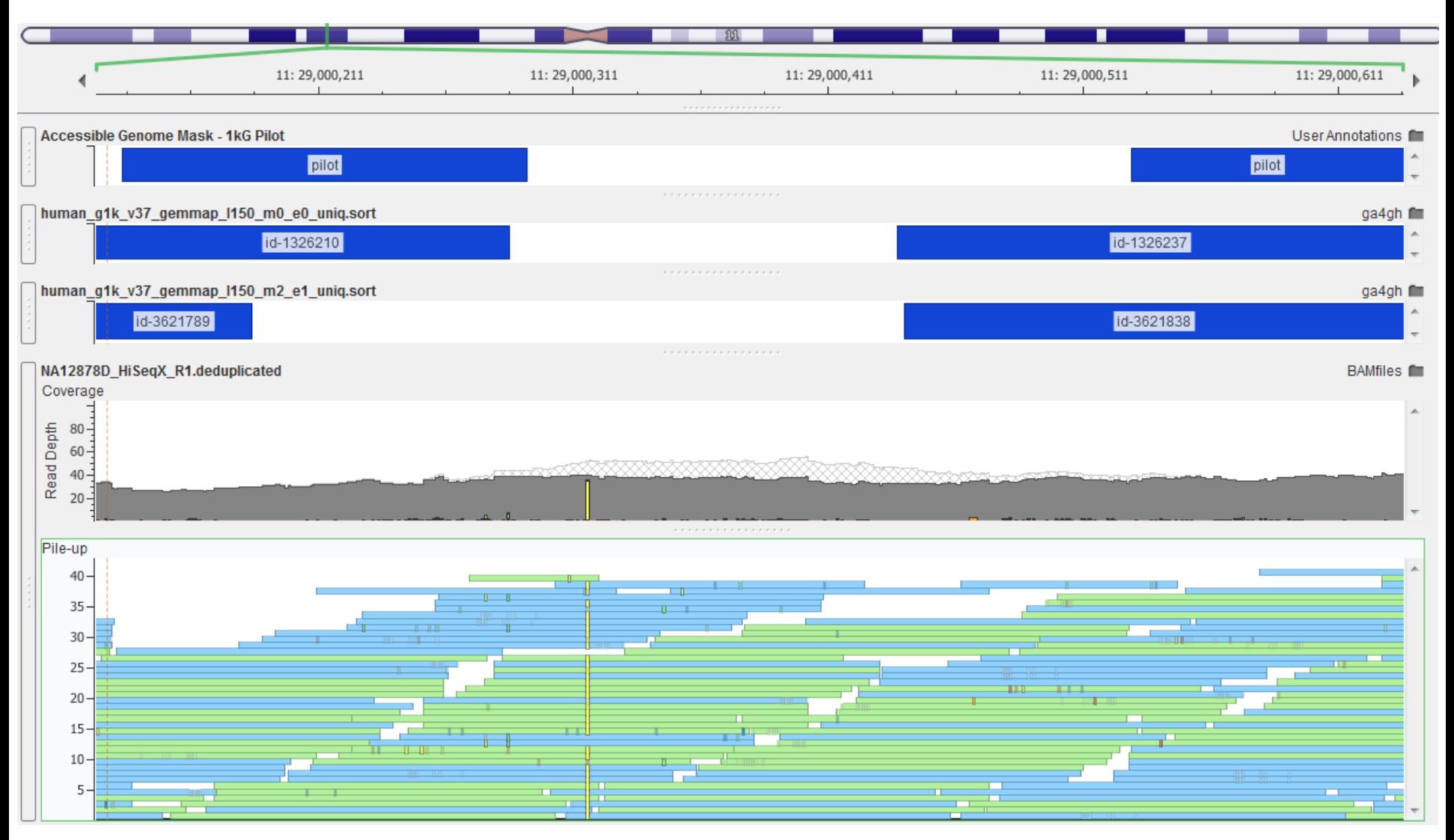

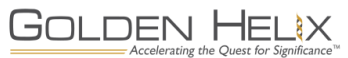

- **Exome sequencing of five individuals from family with familial cardiac conduction disease (CCD)**
- **Raw sequence data obtained from SRA**

OPEN C ACCESS Freely available online

O PLOS ONE

#### **Whole-Exome Sequencing to Identify a Novel LMNA Gene Mutation Associated with Inherited Cardiac Conduction Disease**

Chun-Chi Lai<sup>10</sup>, Yung-Hsin Yeh<sup>20</sup>, Wen-Ping Hsieh<sup>3</sup>, Chi-Tai Kuo<sup>2</sup>, Wen-Ching Wang<sup>4,5</sup>, Chia-Han Chu<sup>5</sup>, Chiu-Lien Hung<sup>4,5</sup>, Chia-Yang Cheng<sup>1,5</sup>, Hsin-Yi Tsai<sup>2</sup>, Jia-Lin Lee<sup>4</sup>, Chuan-Yi Tang<sup>1</sup>, Lung-An Hsu<sup>2</sup>'

1 Department of Computer Science, National Tsing Hua University, Hsinchu, Taiwan, 2 First Cardiovascular Division, Chang Gung Memorial Hospital, Chang Gung University College of Medicine, Tao-Yuan, Taiwan, 3 Institute of Statistics, National Tsing Hua University, Hsinchu, Taiwan, 4 Institute of Molecular and Cellular Biology and Department of Life Sciences, National Tsing-Hua University, Hsinchu, Taiwan, 5 Biomedical Science and Engineering Center, National Tsing Hua University, Hsinchu, Taiwan

-1

PLOS ONE | www.plosone.org

December 2013 | Volume 8 | Issue 12 | e83322

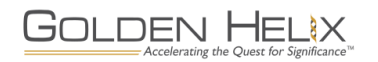

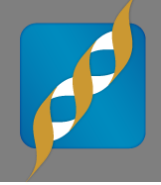

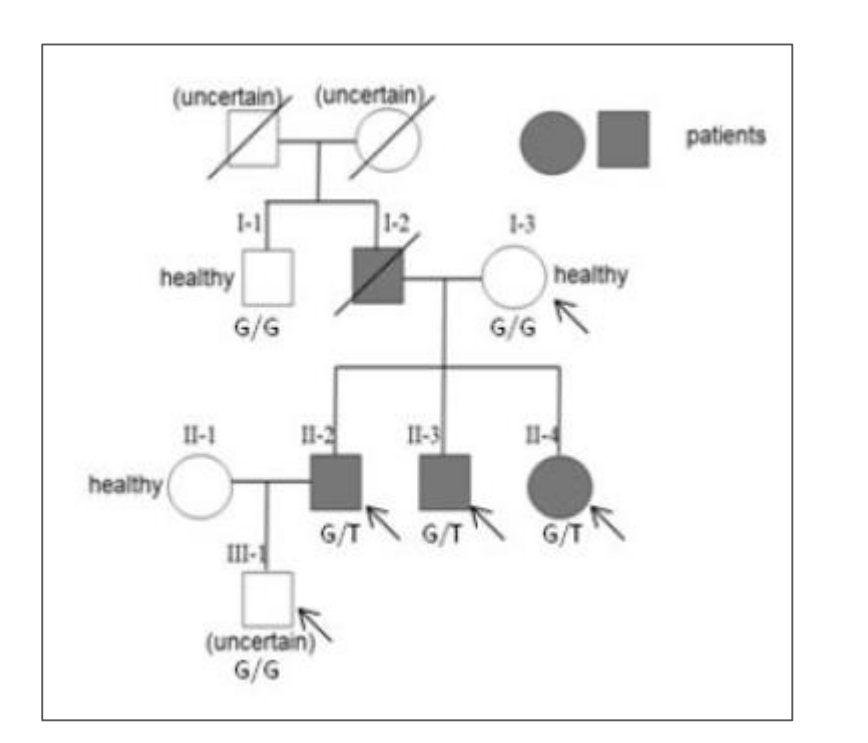

- **Male-to-male transmission makes Xlinked model unlikely**
- **May follow dominant or recessive transmission**
- **Inherited forms of CCD are rare**
- **Family has East Asian ancestry**

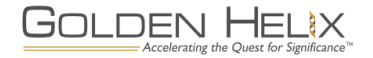

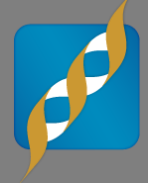

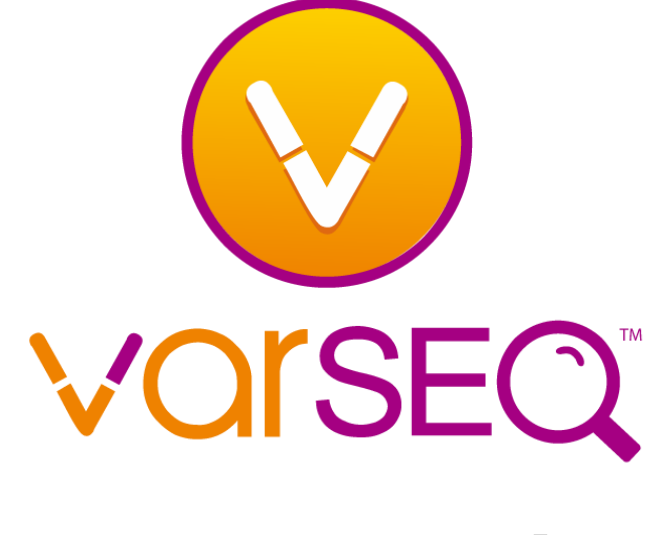

## **[Demonstration]**

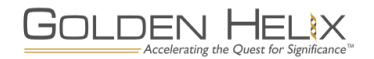

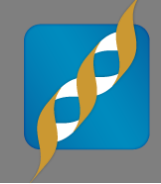

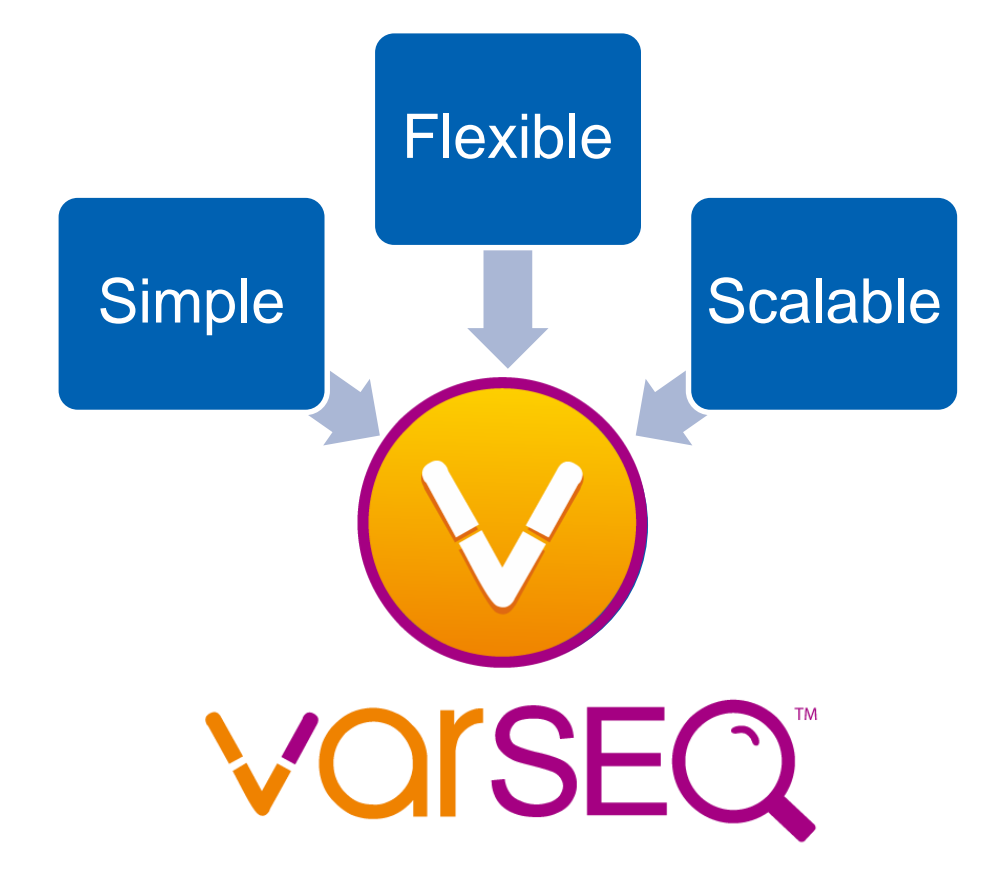

- **Variant annotation, filtering and ranking**
- **Exploratory analysis**
- **Powerful GUI with immediate feedback**
- **Rich visualizations with GenomeBrowse integration**

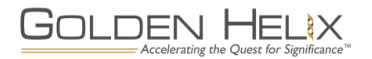

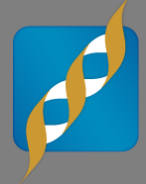

## Questions or more info:

- **Email** [info@goldenhelix.com](mailto:mcelroy@goldenhelix.com)
- **Request an evaluation of** the software at [www.goldenhelix.com](http://www.goldenhelix.com/)

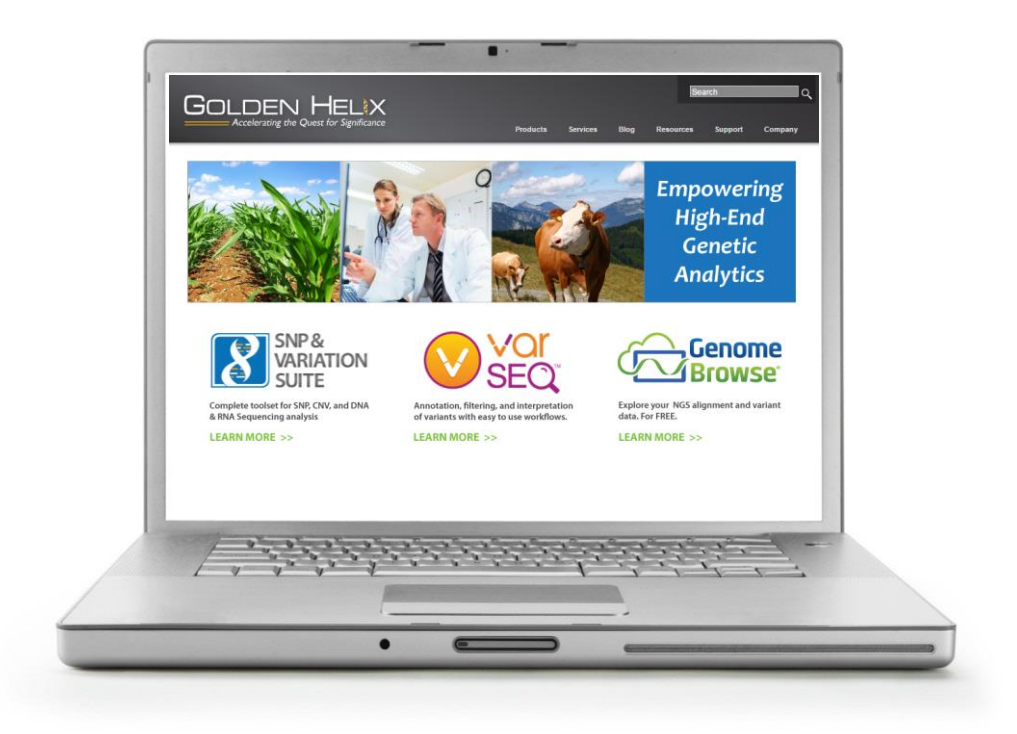

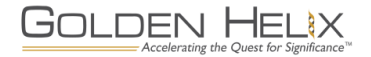

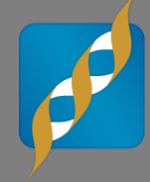

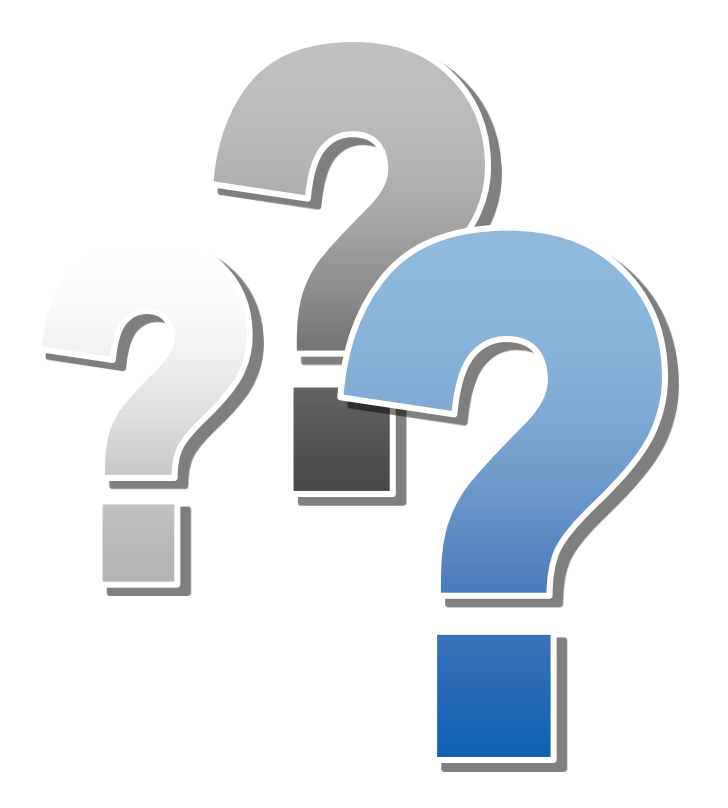

# **Questions?**

Use the Questions pane in your GoToWebinar window

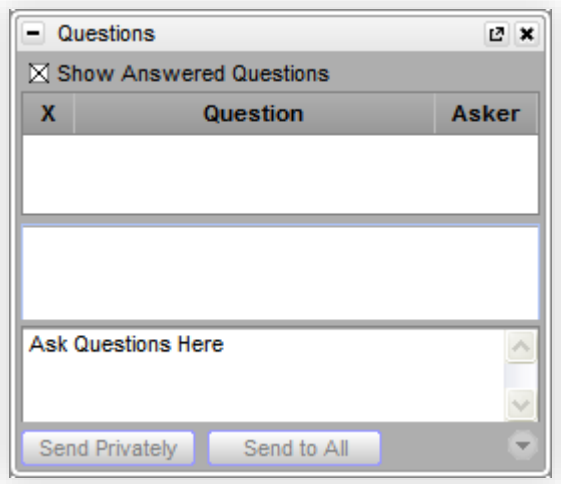

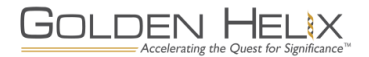